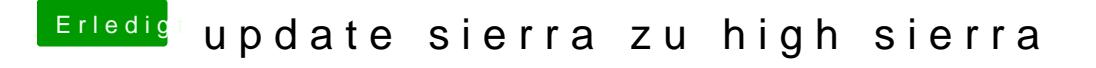

Beitrag von ralf. vom 27. April 2019, 11:59

offenbar ein USB-Problem.

Man kann ja auch ohne USB updaten. Einfach in Sierra die App star Dateien in der EFI updaten.